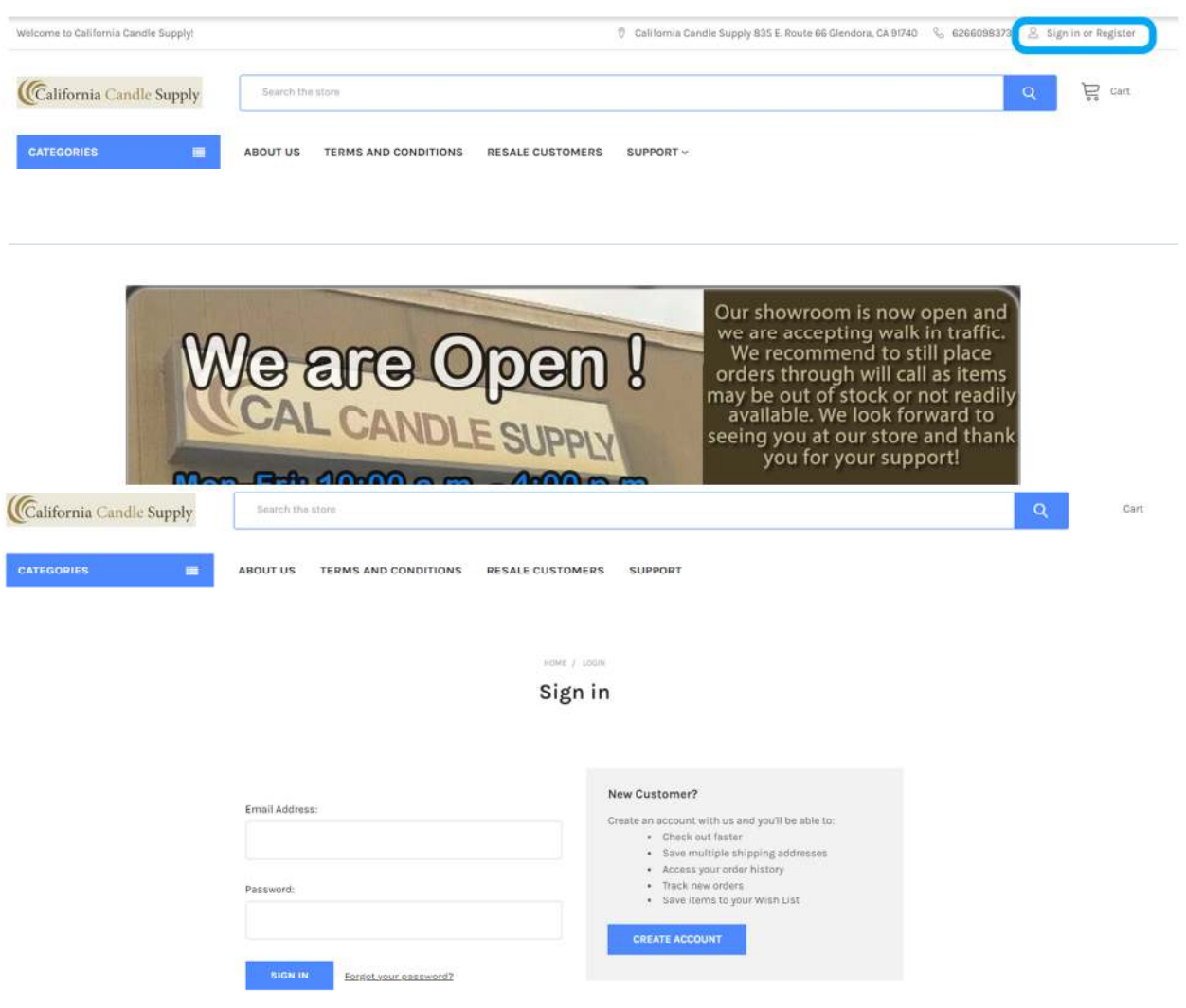

2<sup>nd</sup> Step: Now that you are signed into your account (Sign Out Button is Displayed, Do Not Sign Out) Resale Registration will appear under the Support Menu. Click on Resale Registration. Please note this option only appears when you are signed in

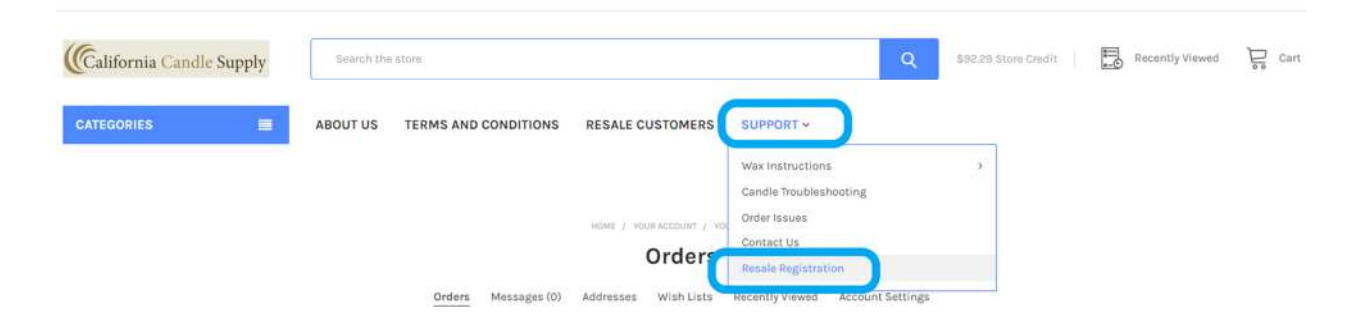

## 1<sup>st</sup> step: Create an account or sign into your existing account:

3<sup>rd</sup> Step: Download all necessary forms for your resale registration. Different states have different requirements and we list these requirements here. Fill out the final form and upload the necessary information. Please allow up to 48 hours for the processing time.

**Resale Registration** 

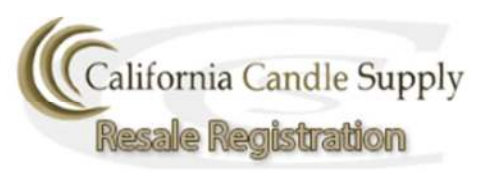

Customers who reside in California or Florida may purchase items on calcandlesupply.com with applicable state taxes waived when a resale certificate and general resale certificate have been authenticated for reselling purposes. Customers must submit a valid Sellers Permit or Resale Certificate. Please see below for your state's requirements for resale registration and submit all required information. Once we have received and authenticated all information we will upgrade your account for resale tax free purchasing. You will receive a confirmation by email. This process can take up to 48 hours. You will receive an email confirming your account has been set up for resale tax free purchases.

General Note: Currently California Candle Supply is only required to collect state taxes on behalf of California and Florida. If you are having your items shipped elsewhere you will find the taxes will be waived automatically while completing your checkout. As state laws are actively changing we will begin collecting taxes from more states in the future. For states we are required to collect on behalf of you may submit your information along with a digital copy of your active tax exemption.

Please wait for your confirmation as Taxes once charged cannot be refunded.

You are required to submit the following information with form below based on the state you are registering from.

California

Florida

Submit both: CA Tax Exempt Form and Your Copy of Your Sellers Permit Required

Submit: Your Current Annual Resale Certificate (Must Renew Annually)

**Resale Registration** 

All information must be filled out completely and accurately. All fields must match between all applicable forms, your customer profile, and your certificate for tax exemption. Please submit all required documents for the state in which you are registering from.

Full Name

Company Name\*